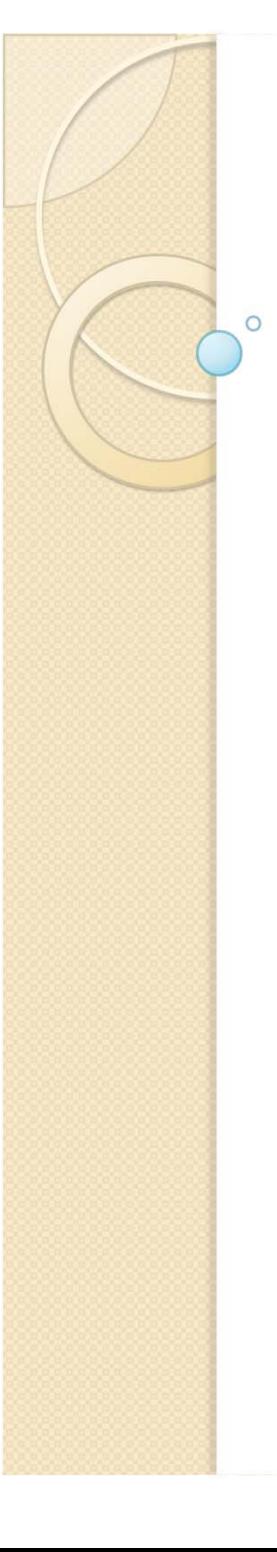

# **Física Experimental III**

Notas de aula: www.if.usp.br/suaide LabFlex: www.dfn.if.usp.br/curso/LabFlex

Aula 9

Prof. Alexandre Suaide Ramal: 7072 Ed. Oscar Sala (Pelletron), sala 246

Comparar o campo mapeado com expectativa teórica

- Vamos resolver o problema teoricamente e comparar com os dados
	- Buscando coerências e entendimento!
- Como resolver o problema teoricamente?

• Lei de Biot-Savart 
$$
d\vec{B} = \frac{\mu_0}{4\pi} \frac{Id\vec{s}}{r^2} \times \hat{r}
$$
  
• Lei de Amperè 
$$
\oint \vec{B} \, d\vec{s} = \mu_0 I_c
$$

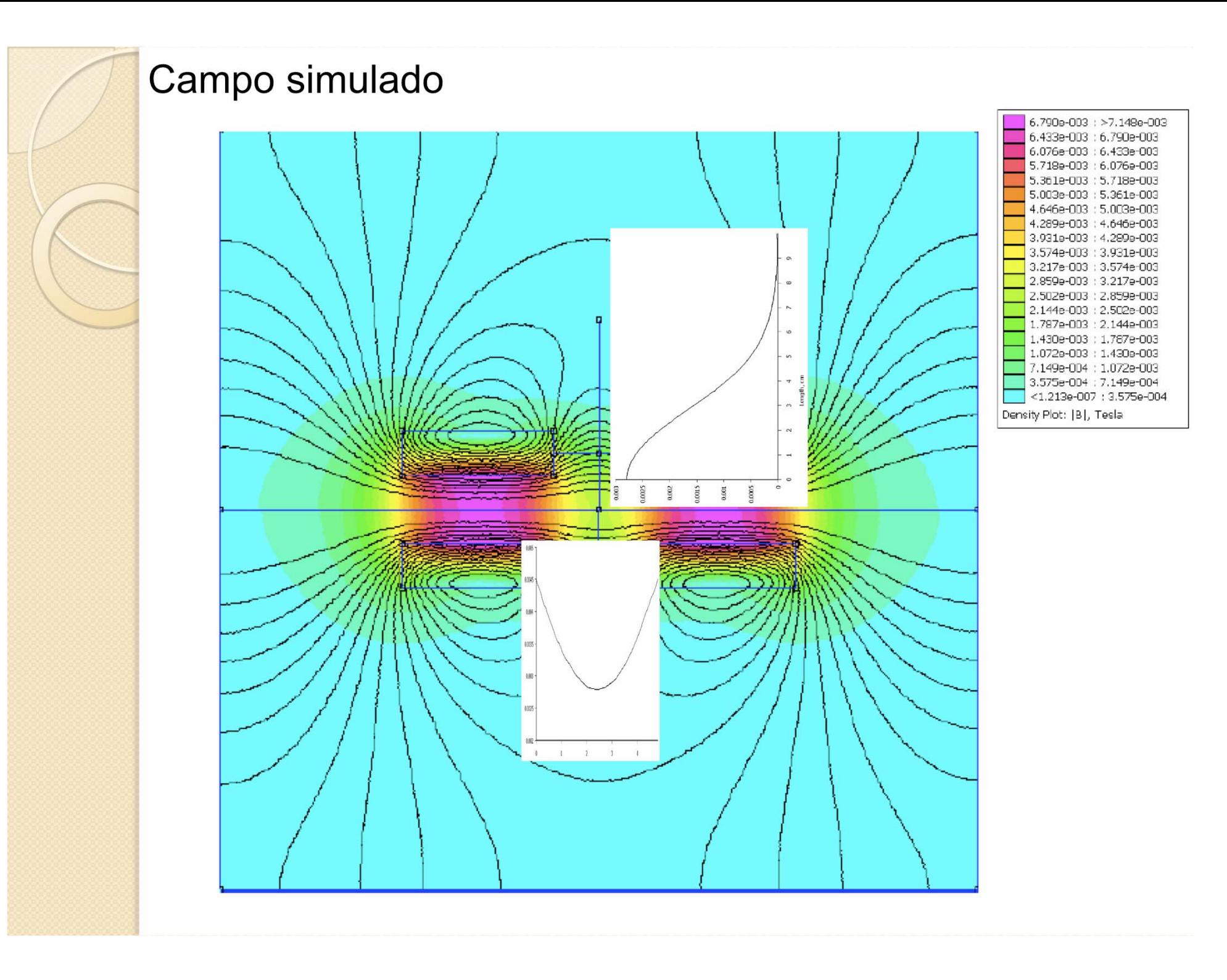

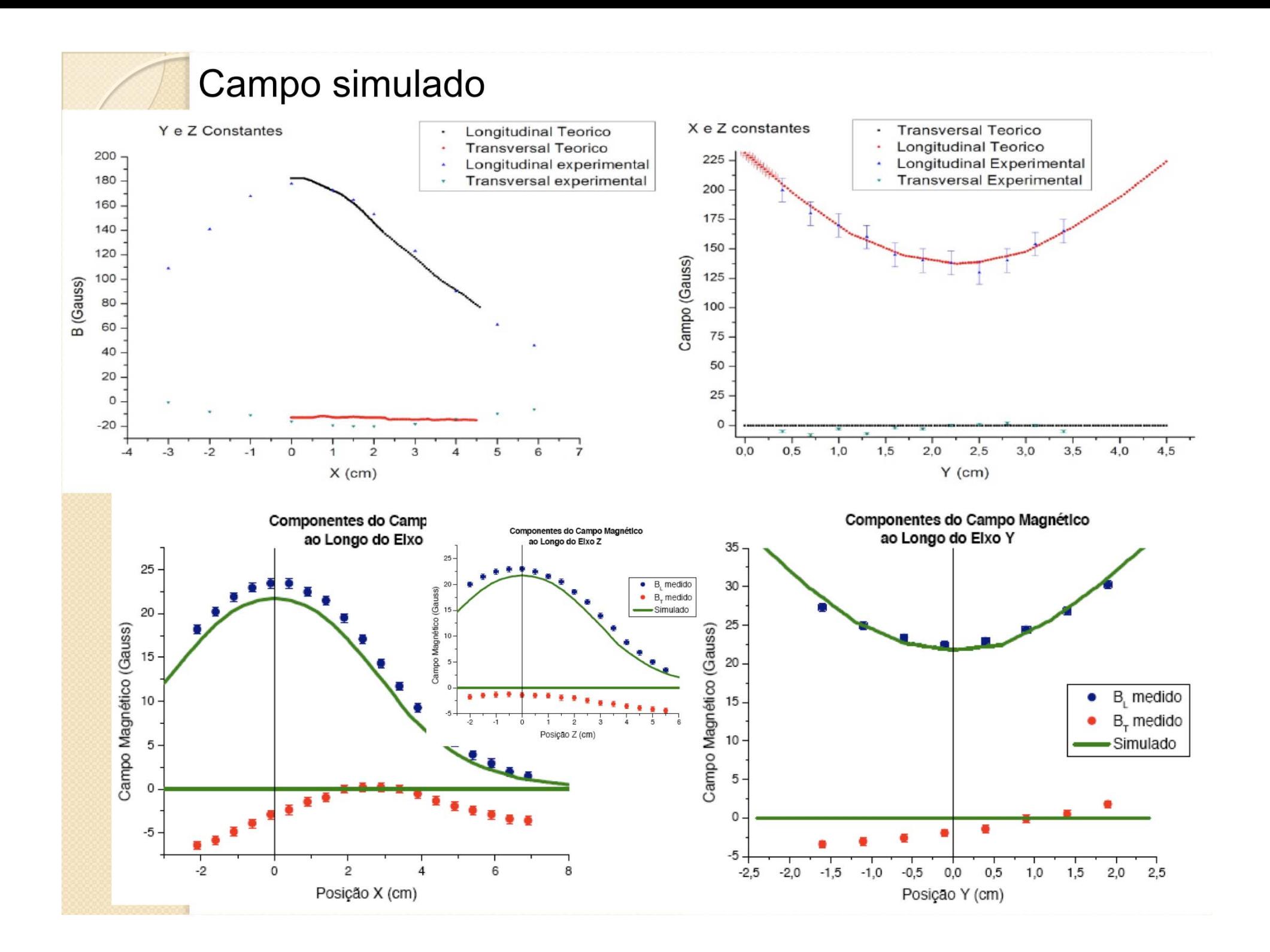

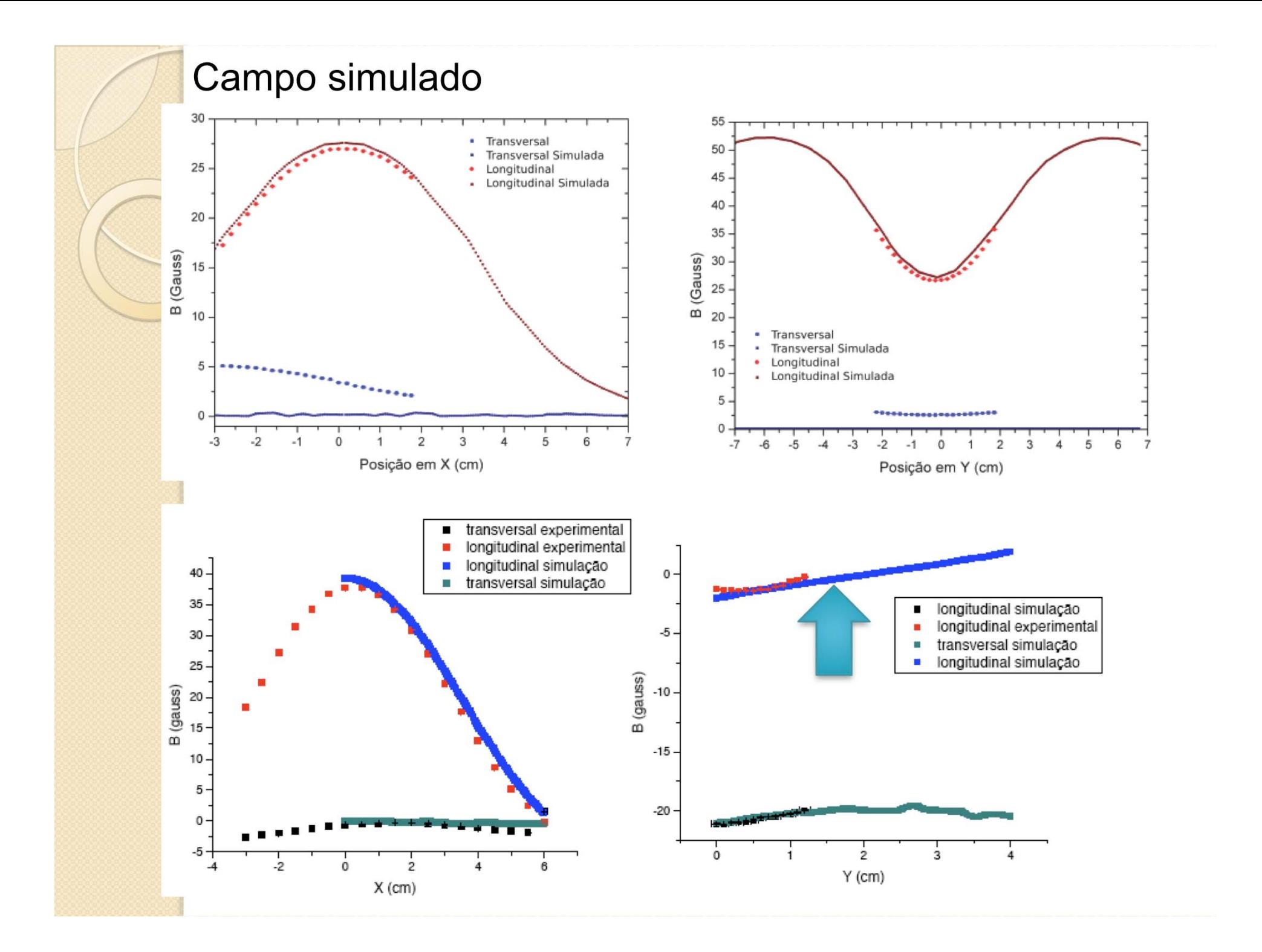

#### Problemas com simulação? Ou dados?

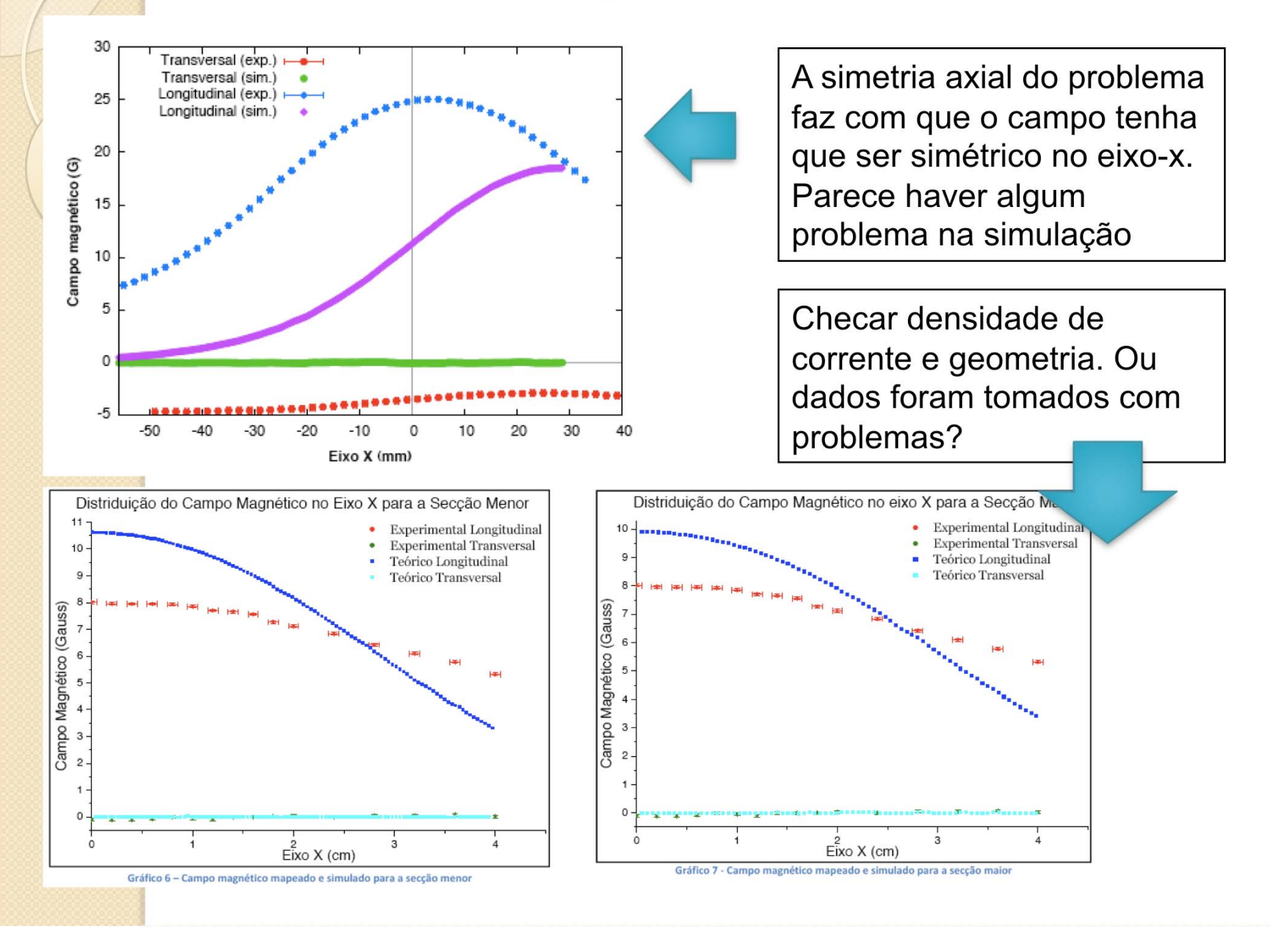

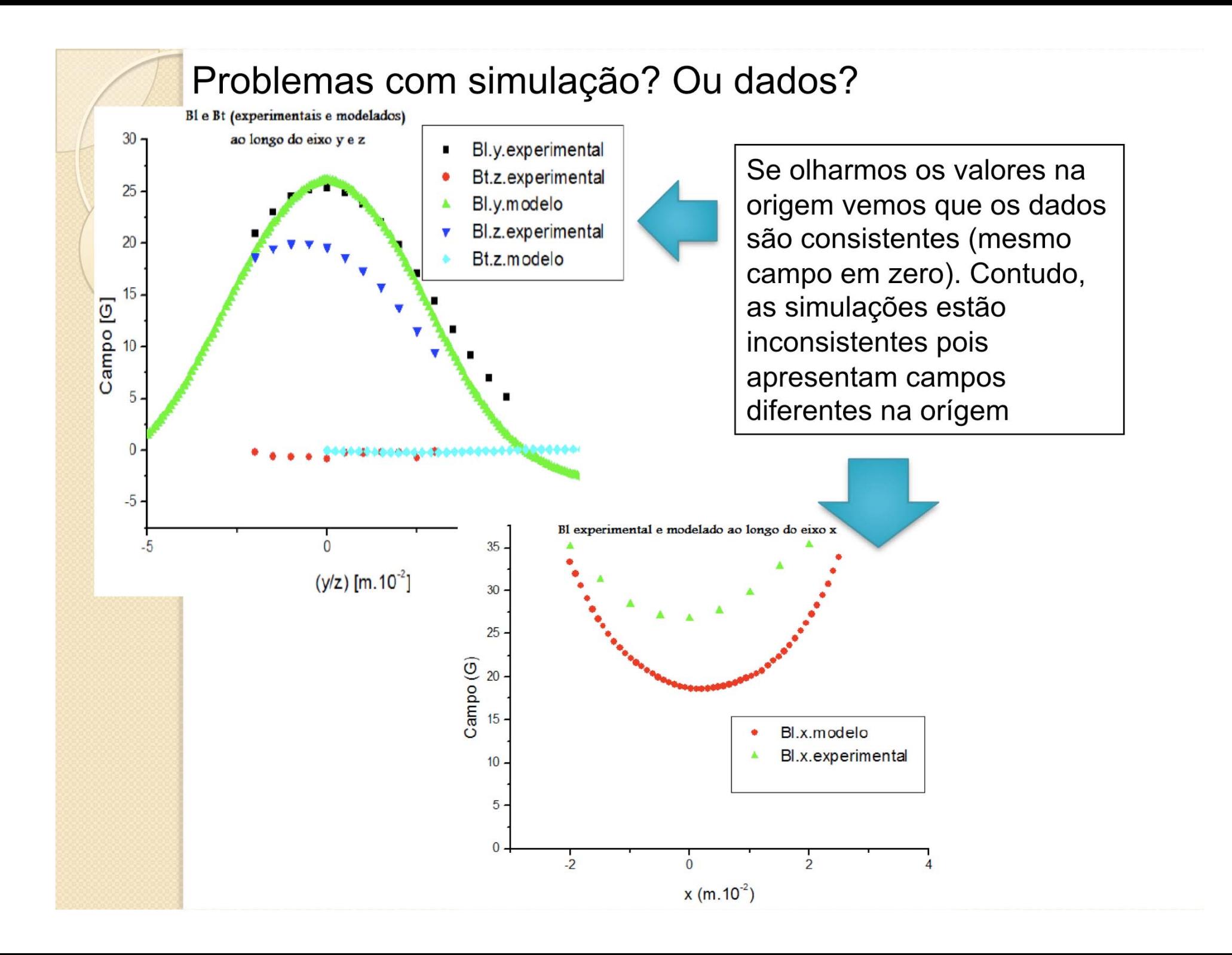

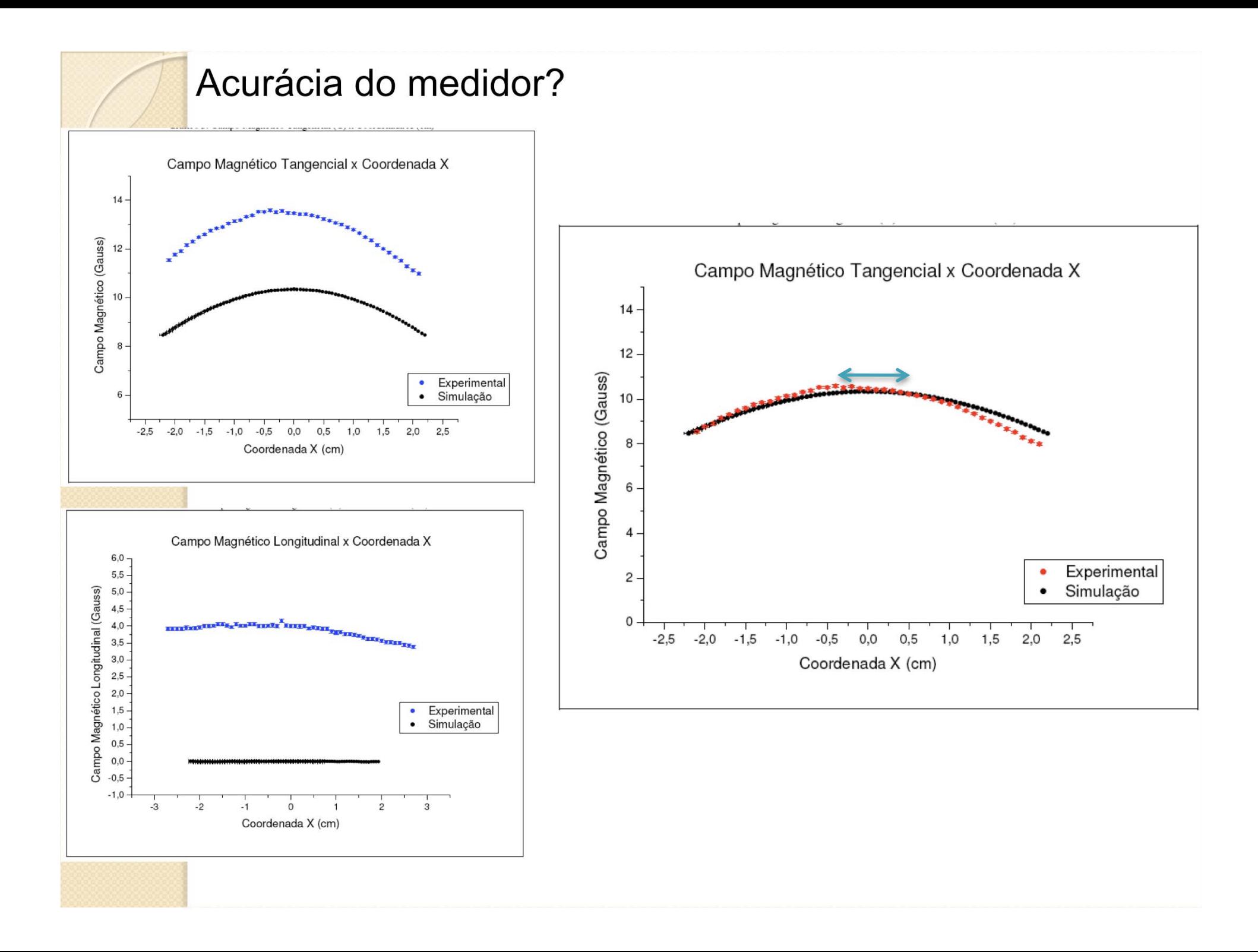

#### Formato das bobinas?

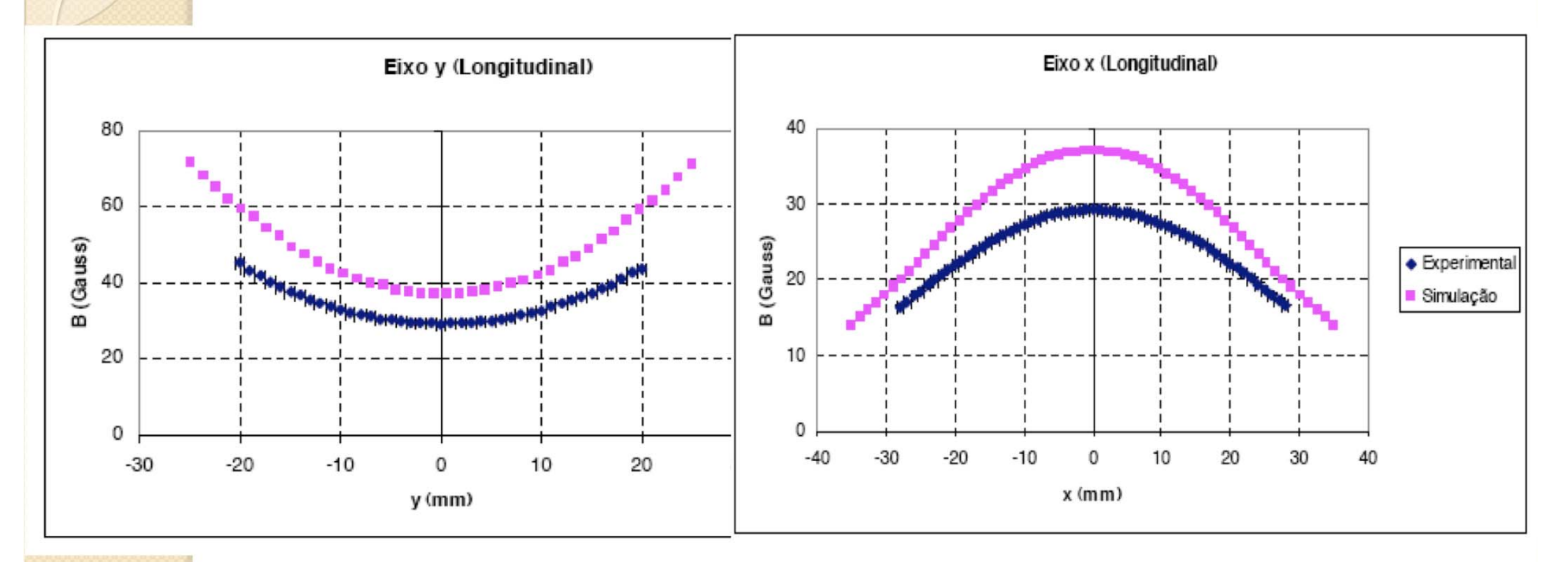

O segundo fator está relacionado ao que acontece com os campos conforme nos afastamos da origem. Deve ser mencionado que o formato das bobinas simuladas era diferente das bobinas reais. As bobinas reais têm a forma de um cilindro achatado, ou mais precisamente, de um tubo quadrado e arredondado nas pontas, enquanto que as bobinas simuladas têm a forma de um cilindro perfeito. Como já foi dito anteriormente, a forma dos campos são semelhantes perto da origem, como deveria ser, pois não há informação alguma sobre o formato das bobinas quando medimos o campo em  $x=y=0$ , pois está relativamente longe das bobinas. Mas quando no aproximamos das bobinas no caso do campo no eixo y, o formato das bobinas começam a interferir nas medidas do campo e percebemos a diferença observada no gráfico. O mesmo acontece no eixo x.

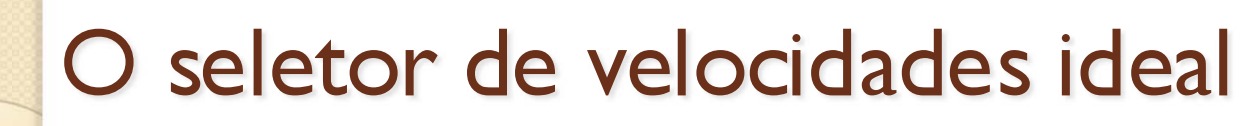

 Equipamento composto de um campo elétrico e magnético cruzados (perpendiculares), uniformes, contantes e superpostos

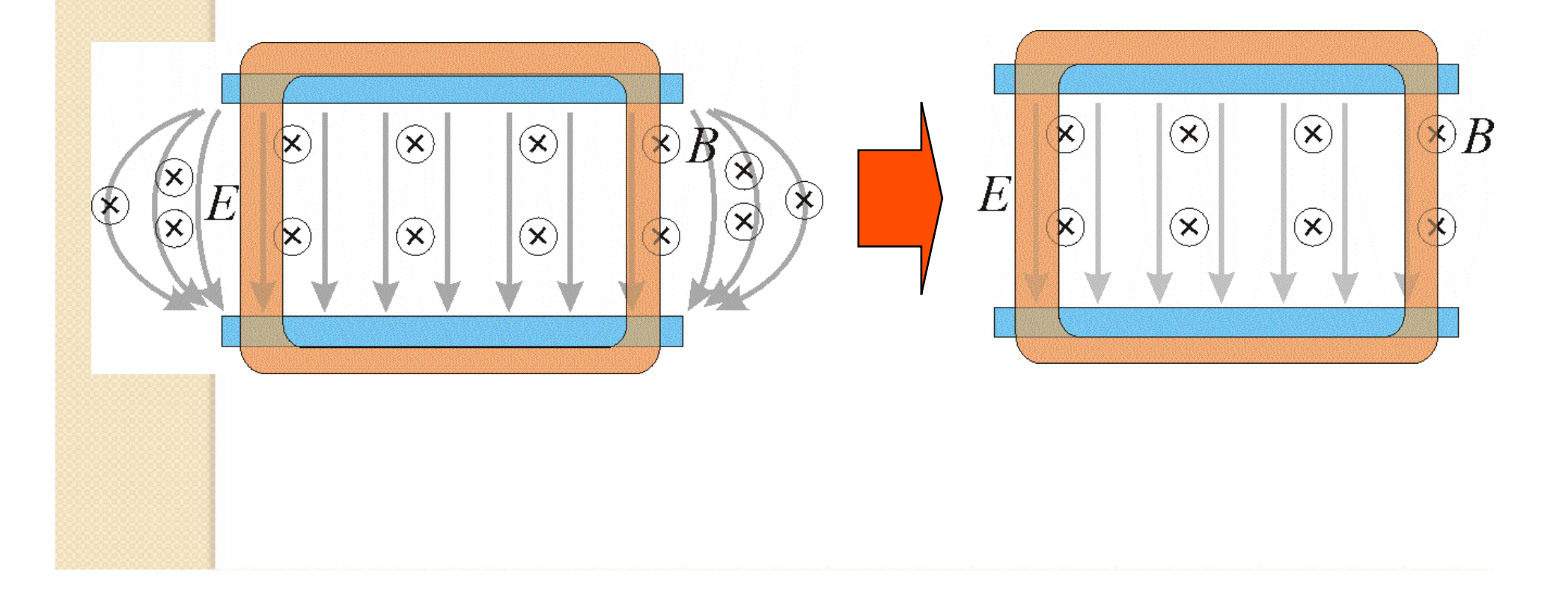

### Movimento de uma partícula em campo magnético (semana passada)

Campo magnético uniforme e constante entre as bobinas e nulo fora das bobinas

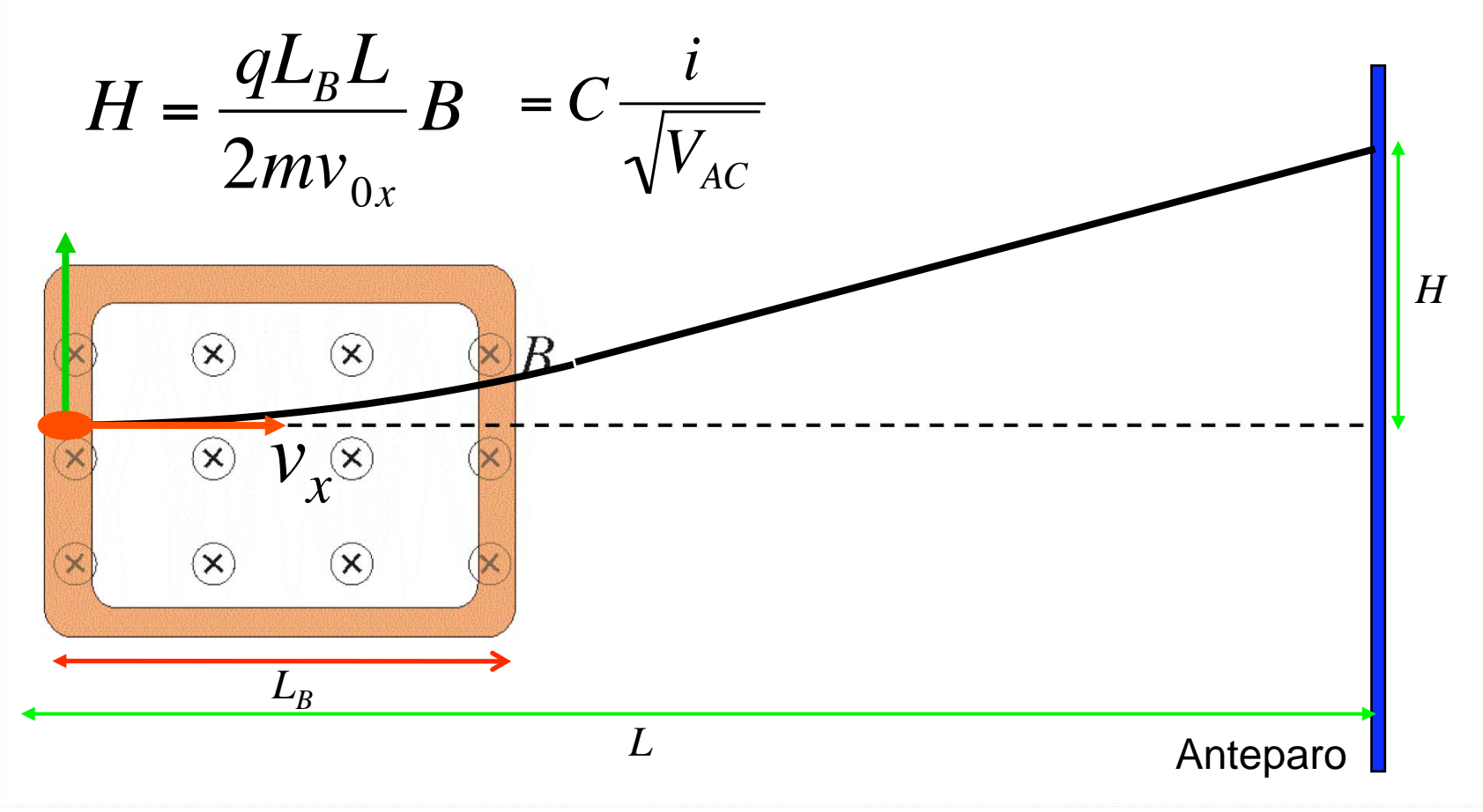

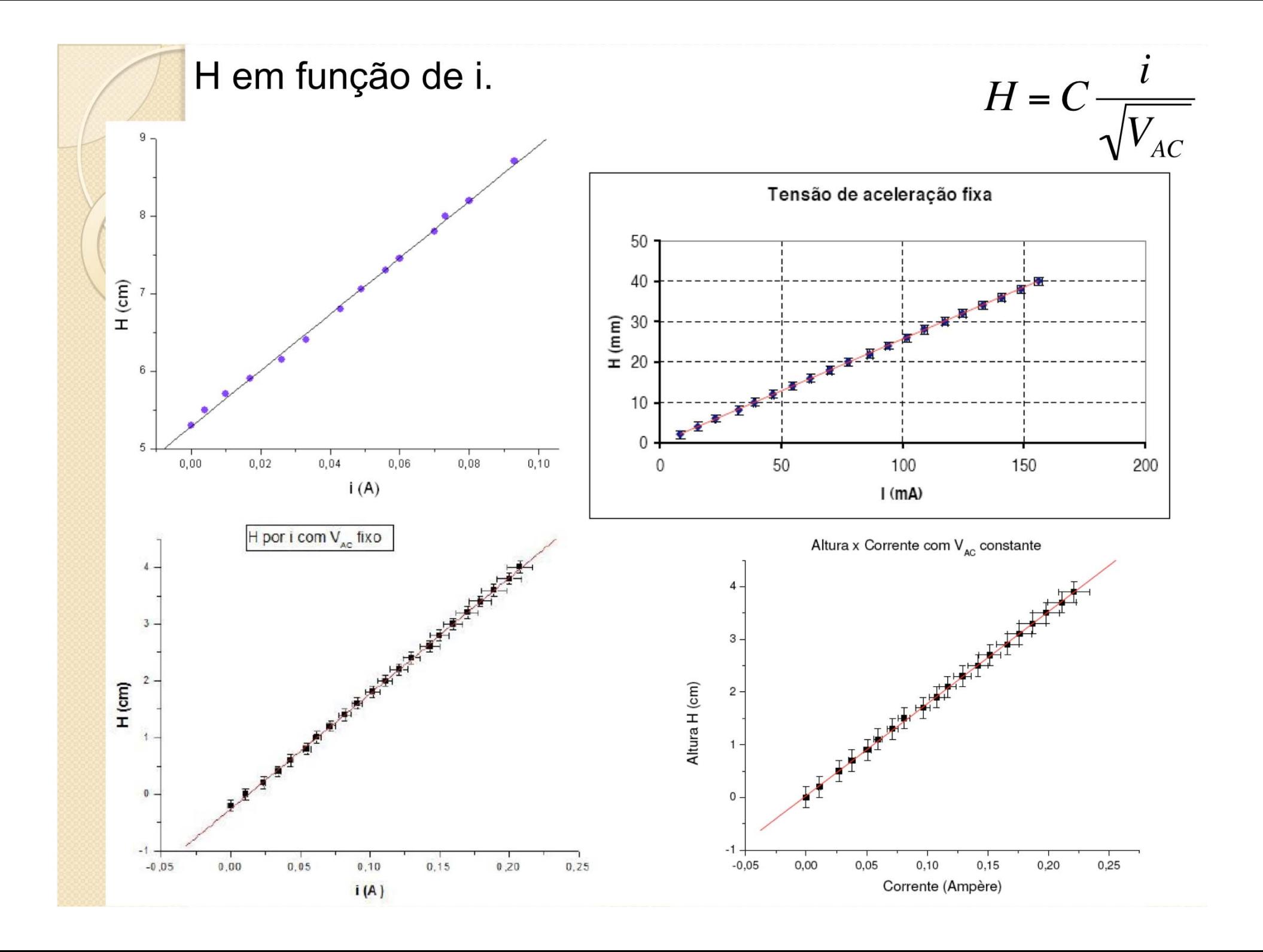

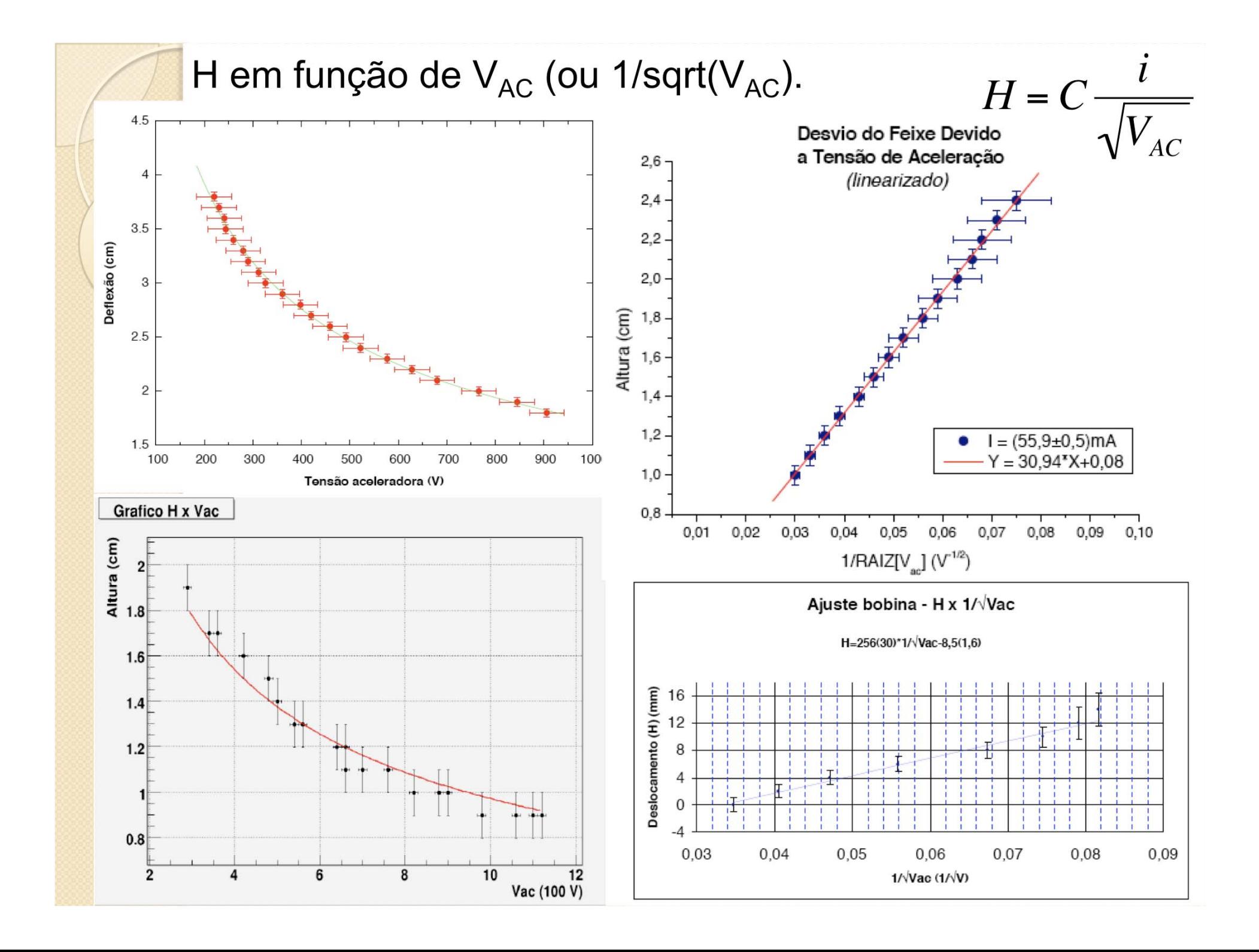

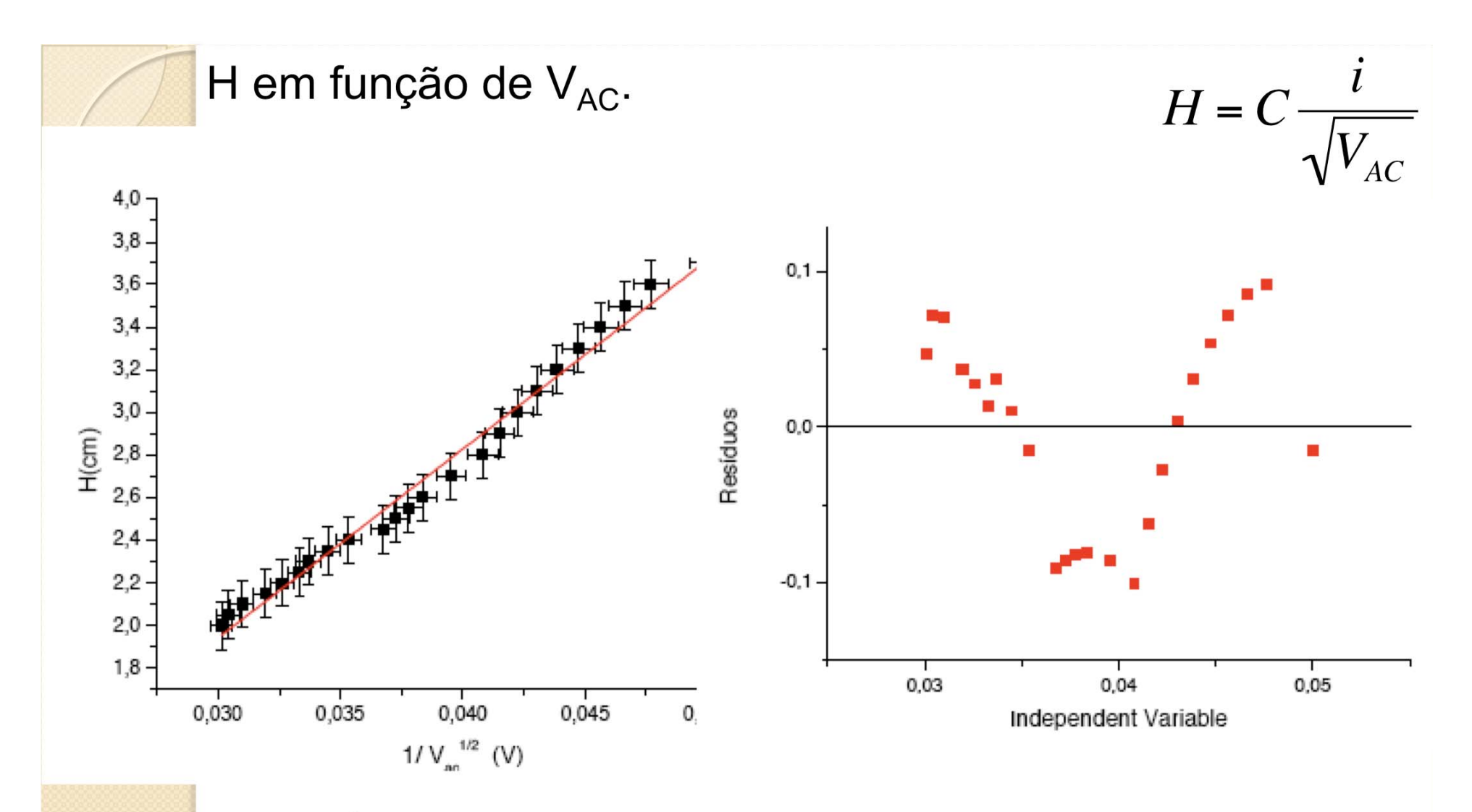

É possível perceber que existe uma clara tendência nos resíduos, dessa forma, não seria possível aproximar o gráfico da figura 7 por uma reta. Um dos possíveis motivos para esse acontecimento é que a escolha para a corrente fixa do sistema não foi adequada. Por mais que os resíduos não

Quem é a constante obtida?

Como obter o comprimento da bobina?

$$
H = \frac{qL_{B}L}{2mv_{0x}}B = C\frac{i}{\sqrt{V_{AC}}}
$$

 $\bullet$  Mas nós vimos, dos dados, que  $B = \beta i$ 

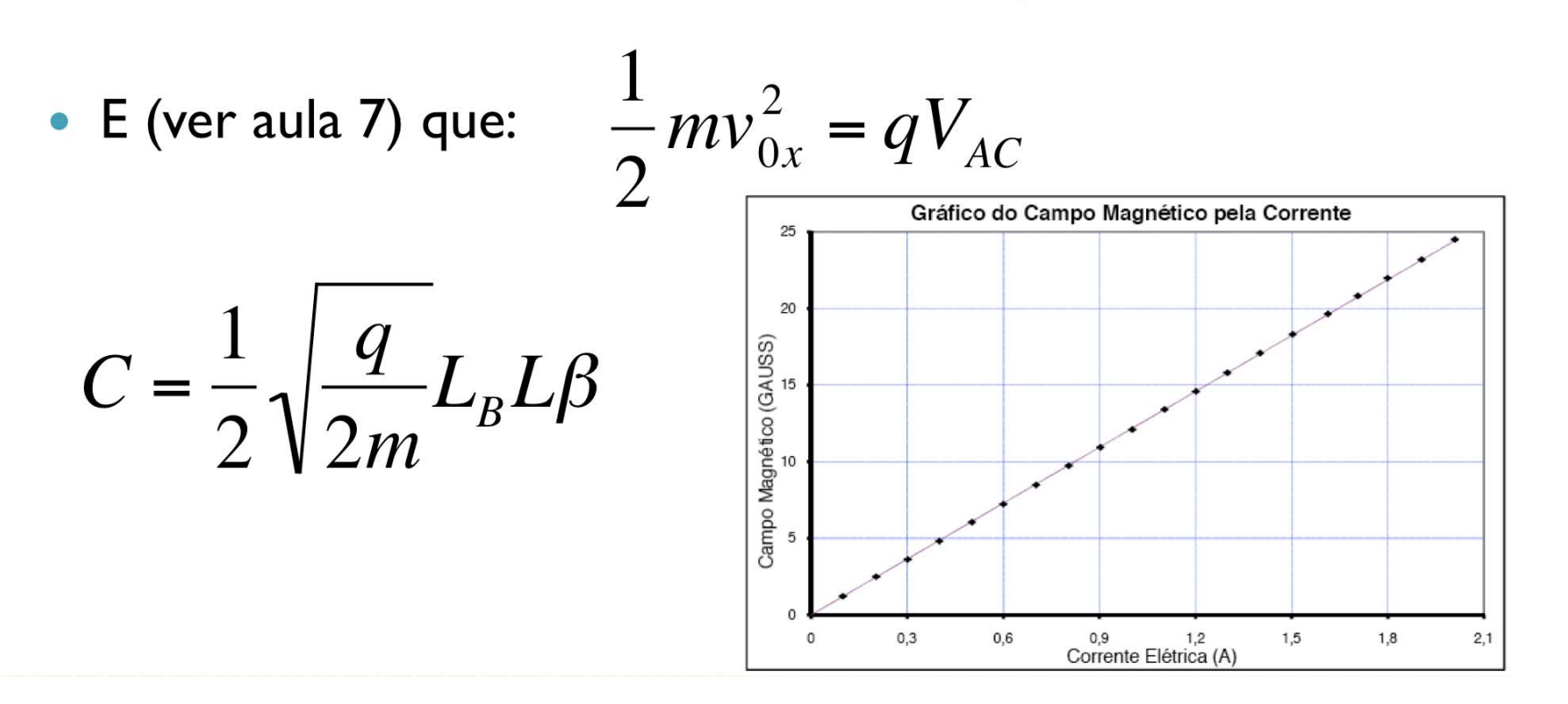

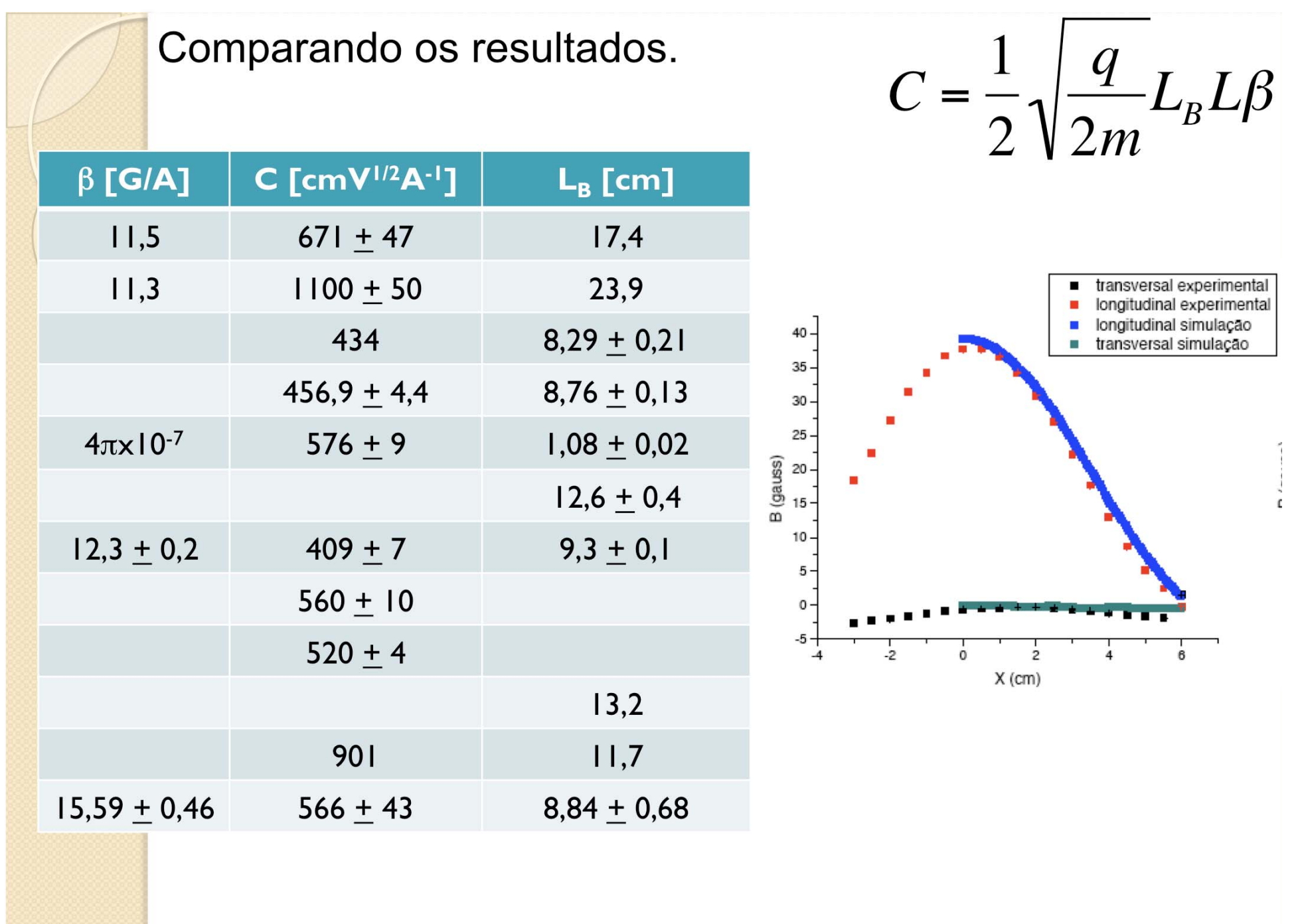

# Metodologia a ser adotada

- 0 Resumo do experimento
	- ∘ Aula I Entender o campo elétrico. Medir o campo elétrico gerado. Quão pr óximo est á o experimento de uma situa ção de campo ideal (uniforme)
	- ∘ Aula 2 Entender a geração das partículas (elétrons) e como elas se movimentam no campo el étrico estudado na aula anterior? QField
	- $\circ$  Aula 3 Entender a geração do campo magnético. Como medi-lo e como compar á-lo com previsões te óricas?
	- ∘ Aula 4 Movimento dos elétrons no campo magnético gerado. Qfield.
	- ∘ Aula 5 e 6 Ligando o campo elétrico e magnético. Estudar o movimento das partículas no campo EM. Determinar comportamentos gerais do filtro de Wien. Caracterização deste filtro. Comparação com simulações.

# O Seletor de velocidades

#### • TRC

- Produz feixe de elétrons acelerados e propicia campo elétrico
- Tela é o detector de partículas
- $\bullet$  Bobinas
	-

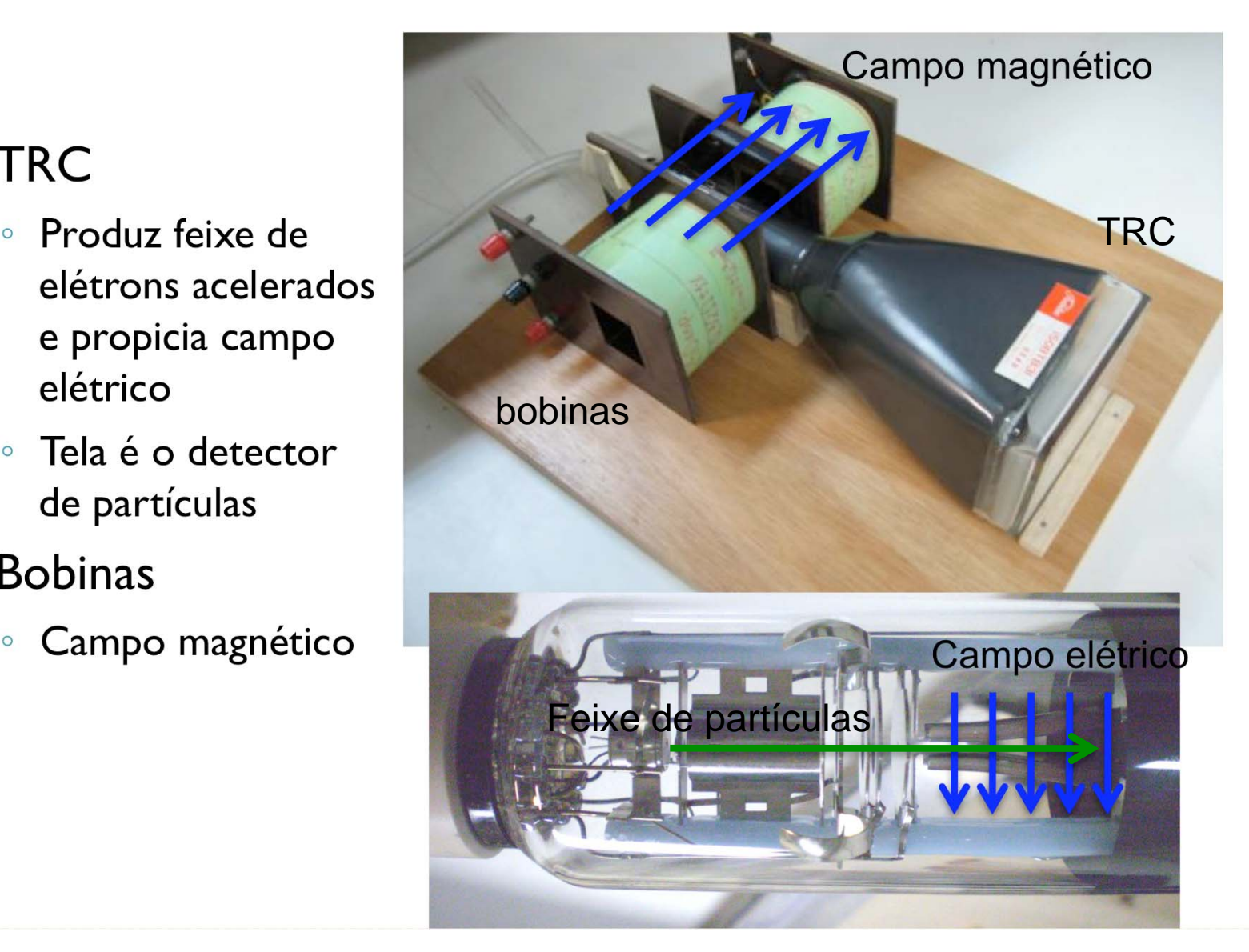

### Objeto de estudo: o Filtro de Wien

 $\bullet$  O filtro de Wien consiste de uma configura ção de campo el étrico e magn ético cruzados (perpendiculares) e perpendiculares à velocidade *inicial* da part ícula incidente

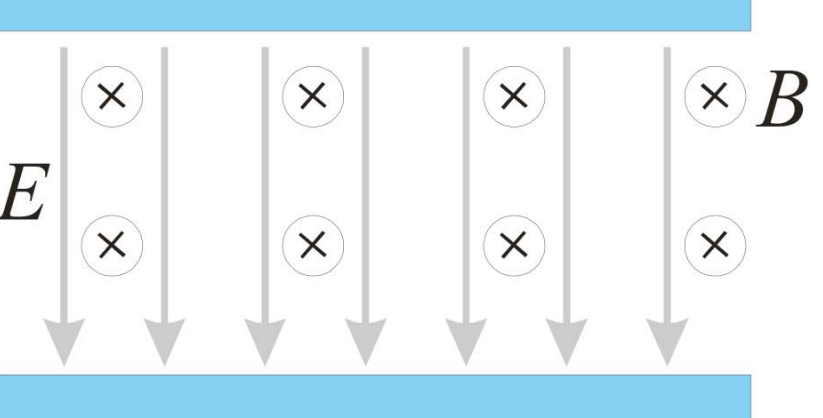

$$
m\frac{d}{dt}\vec{v} = q(\vec{E} + \vec{v} \times \vec{B})
$$

#### Movimento de uma partícula neste campo idealizado

Vamos resolver o movimento dentro da bobina

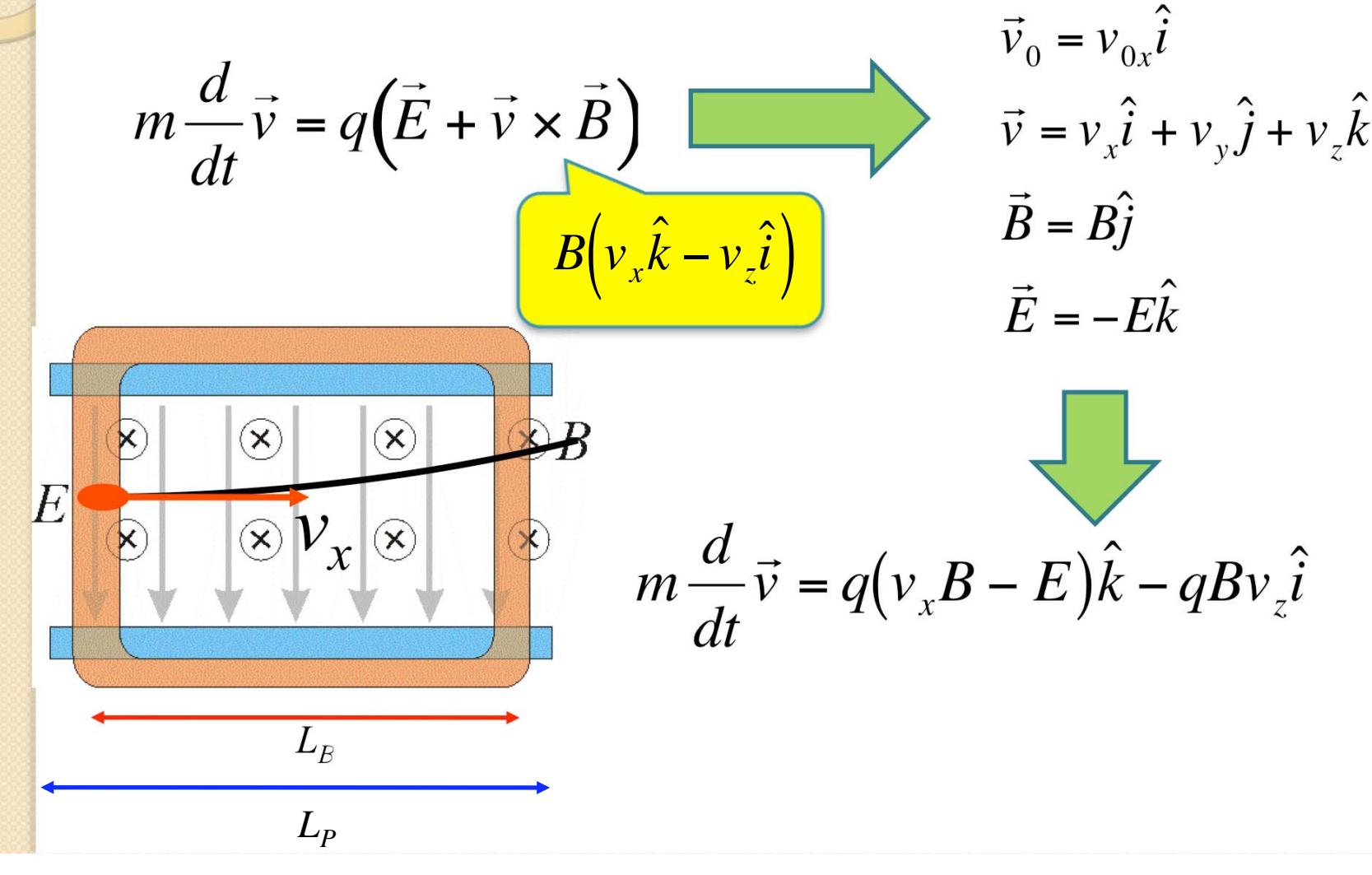

 Qual é a condição na qual a partícula não sofre desvio?<br> **E** 

$$
m\frac{d}{dt}\vec{v} = q(v_xB - E)\hat{k} - qBv_z\hat{i}
$$

 Condição de força resultante nula:

*v <sup>z</sup>* inicial é nula. Se não houver força na componente *k* isto não muda

$$
\vec{F} = q(v_x B - E)\hat{k} - qBy_z \hat{i} = 0
$$

Se a velocidade da partícula for igual à relação entre campo elétrico e magnético o desvio sofrido é nulo

 $\propto$ 

$$
v_{0x}B - E = 0 \qquad v_{0x} = \frac{E}{B}.
$$

$$
v_B \ge E
$$
  

$$
v_{0x} = \frac{E}{B}
$$

- Mas também podemos pensar em cada movimento separadamente
- Já estudamos que a deflexão devido ao campo elétrico (apenas) vale:

$$
h = \frac{qL_p E}{mv_{0x}^2} \left(\frac{L_p}{2} + D_{PS}\right)
$$

 E a deflexão devido ao campo magnético vale:

$$
H = \frac{qL_{B}L}{2mv_{0x}}B
$$

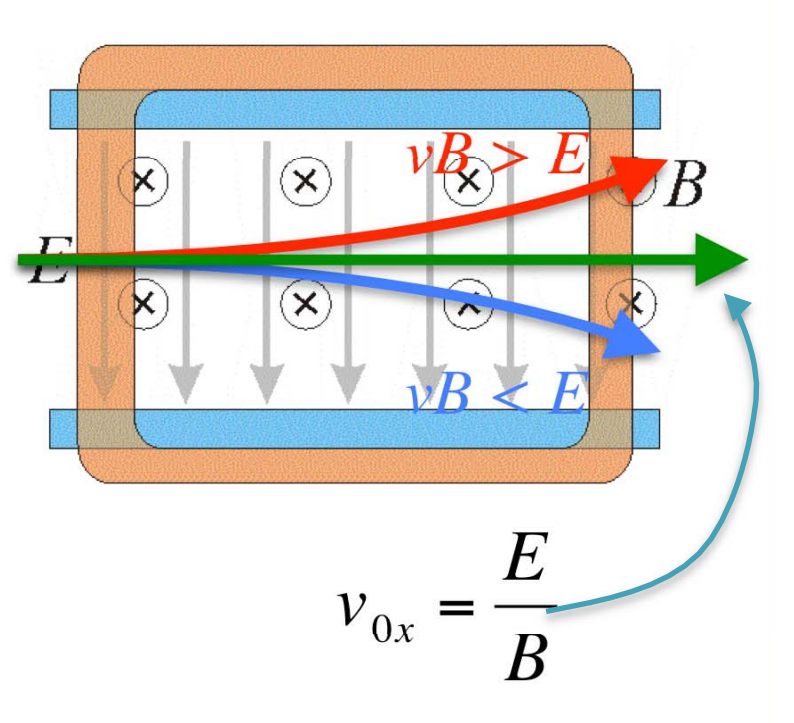

*vB > E*

*vB < E*

*E*

*B*

 $v_{0x}$ 

 $(\widehat{\mathsf{x}})$ 

 $\propto$ 

=

 Na situação que não há desvio da partícula, um movimento compensa o outro e assim:

$$
h = H
$$

Ou seja:

 $\bullet$ 

$$
\frac{qL_{P}E}{mv_{0x}^{2}}\left(\frac{L_{P}}{2}+D_{PS}\right)=\frac{qL_{B}L}{2mv_{0x}}B
$$

Assim:

$$
v_{0x} = \frac{2L_P}{L_B L} \left(\frac{L_P}{2} + D_{PS}\right) \frac{E}{B}
$$

• Mas nós sabemos, pelas equações de movimento, que a velocidade de filtro é:

$$
v_{0x} = \frac{E}{B}
$$

Sabendo que:

$$
v_{0x} = \frac{2L_P}{L_B L} \left(\frac{L_P}{2} + D_{PS}\right) \frac{E}{B}
$$

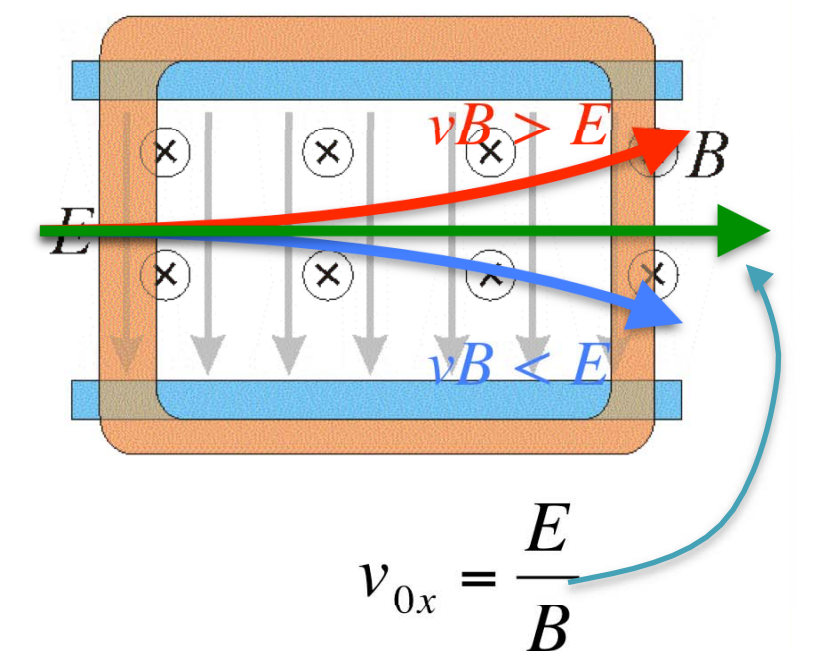

 $\bullet$ Para que o nosso modelo seja válido precisamos que:

$$
k = \frac{2L_P}{L_B L} \left(\frac{L_P}{2} + D_{PS}\right) \sim 1
$$

### Calibração do seletor de velocidades

*vB > E*

 $\mathbf{\widehat{x}}$ 

*vB < E*

*E*

0 Primeiramente precisamos verificar se o nosso modelo de campos ideais se aplicam. Neste caso, a partir dos dados das semanas anteriores, obter o valor de *k* e checar se:

 $k\thicksim 1$ 

 $v_{0x}$ = *B* Nós sabemos também que o campo elétrico é proporcional à tensão entre as placas e que o campo magnético é proporcional à corrente nas bobinas, ou seja:

$$
E = \frac{V_P}{d}, \qquad B = \beta i
$$

## Calibração do seletor de velocidades

0 Ou seja, para a velocidade de filtro, sem desvio:

$$
v_{0x} = \frac{E}{B}
$$

• Podemos fazer que:

$$
v_{0x} = \frac{1}{\beta d} \frac{V_p}{i}
$$

 $\bullet$ Ou seja:

$$
v_{0x} = \alpha \frac{V_p}{i}
$$

$$
v_{0x} = \frac{E}{B}
$$

IMPORTANTE! Esta equação só se aplica à velocidade de filtro. Não é uma relação aplicável a qualquer velocidade!

#### Objetivos da semana

 Verificar se o nosso modelo de campos ideais se aplicam. Neste caso, a partir dos dados das semanas anteriores, obter o valor de *k* e checar se:

$$
k = \frac{2L_P}{L_B L} \left(\frac{L_P}{2} + D_{PS}\right) \sim 1
$$

Calibrar o seletor de velocidades. A partir da relação:

$$
v_{0x} = \alpha \frac{V_P}{i}
$$

 $\circ$  Determinar a constante  $\alpha$ . Sabendo que  $\alpha = 1/\beta d$ , obter o valor de  $d$ e comparar com os resultados obtidos há duas semanas

## O Seletor de velocidades

Resistor ~ 30-50  $\Omega$ 

Medir a corrente

**TRC** 

IMPORTANTE: O circuito deve ser montado de tal forma que o movimento devido ao campo elétrico seja no sentido oposto ao do campo magnético

Bobinas

Tensão nas placas

Controle TRC

 $V_{AC}$ 

Tensão nas placas

Corrente bobinas

Tensão no resistor

### O Seletor de velocidades

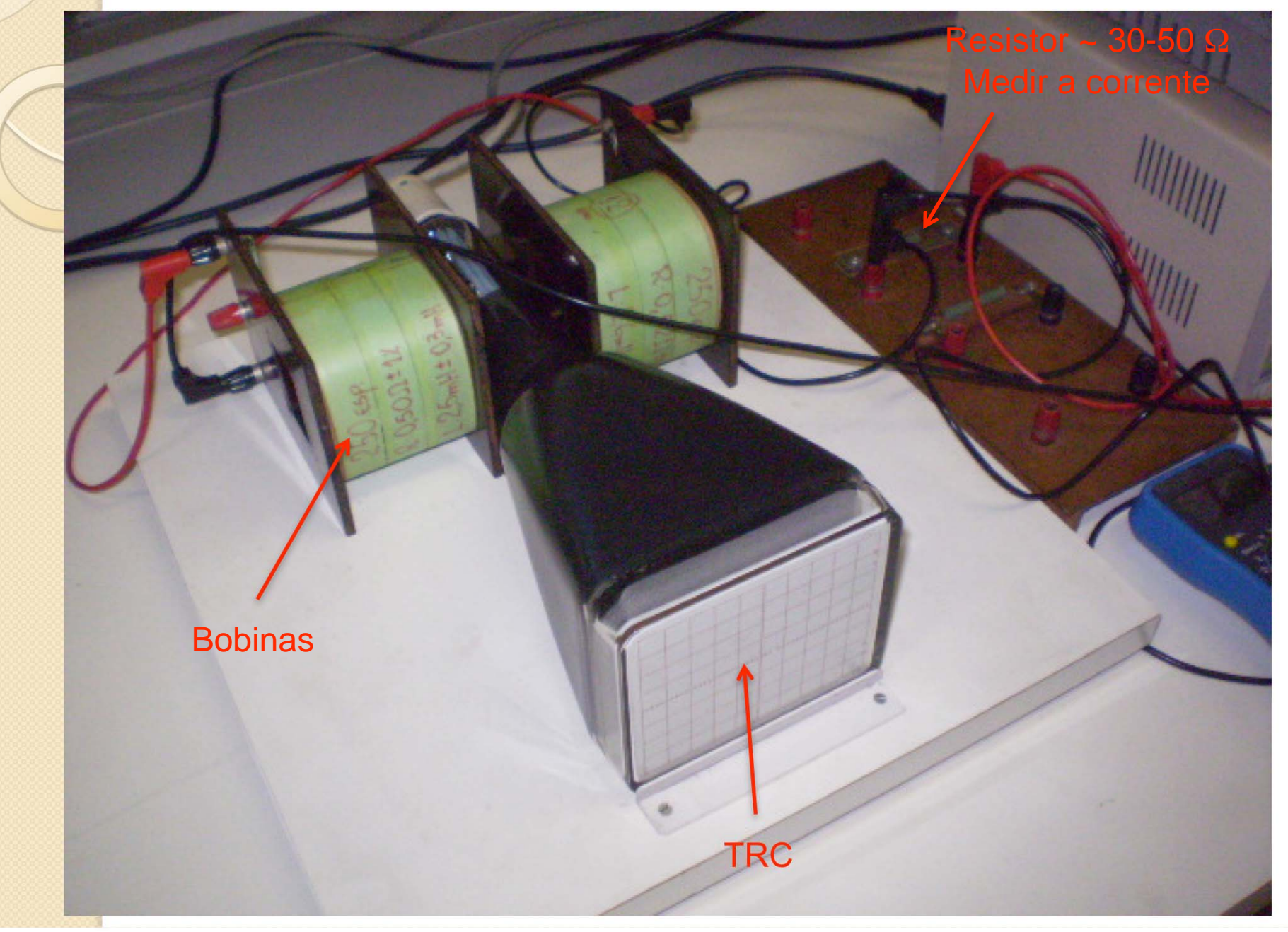

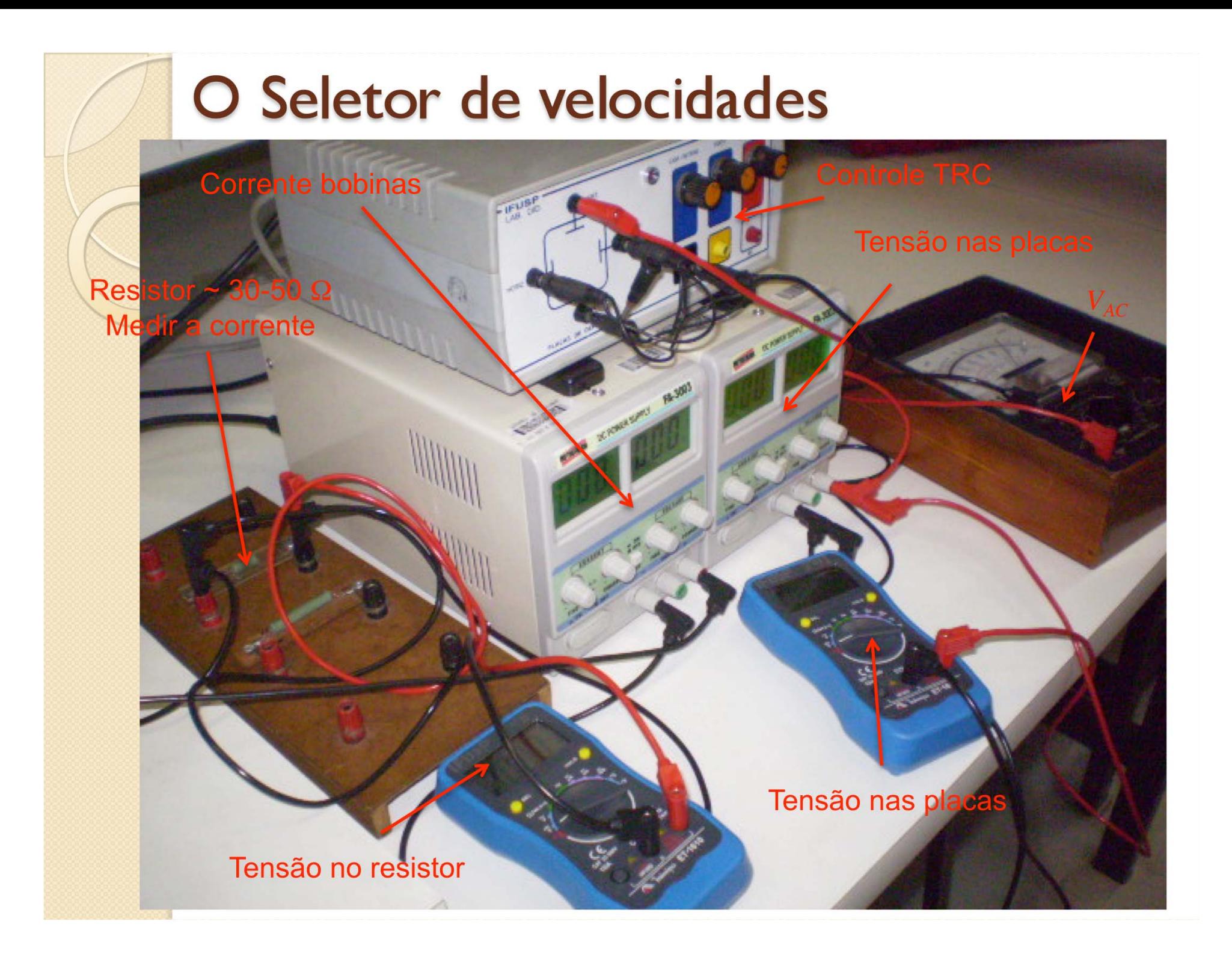

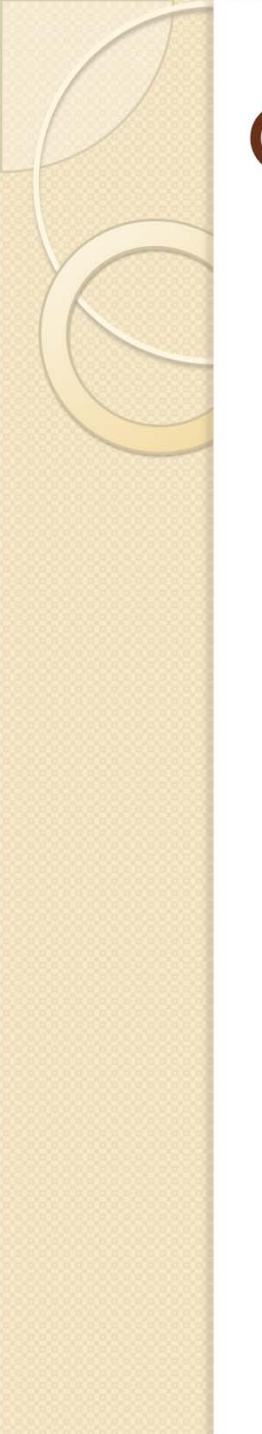

## Como calibrar o seletor e obter  $\alpha$ ?

• Precisamos fazer o gráfico

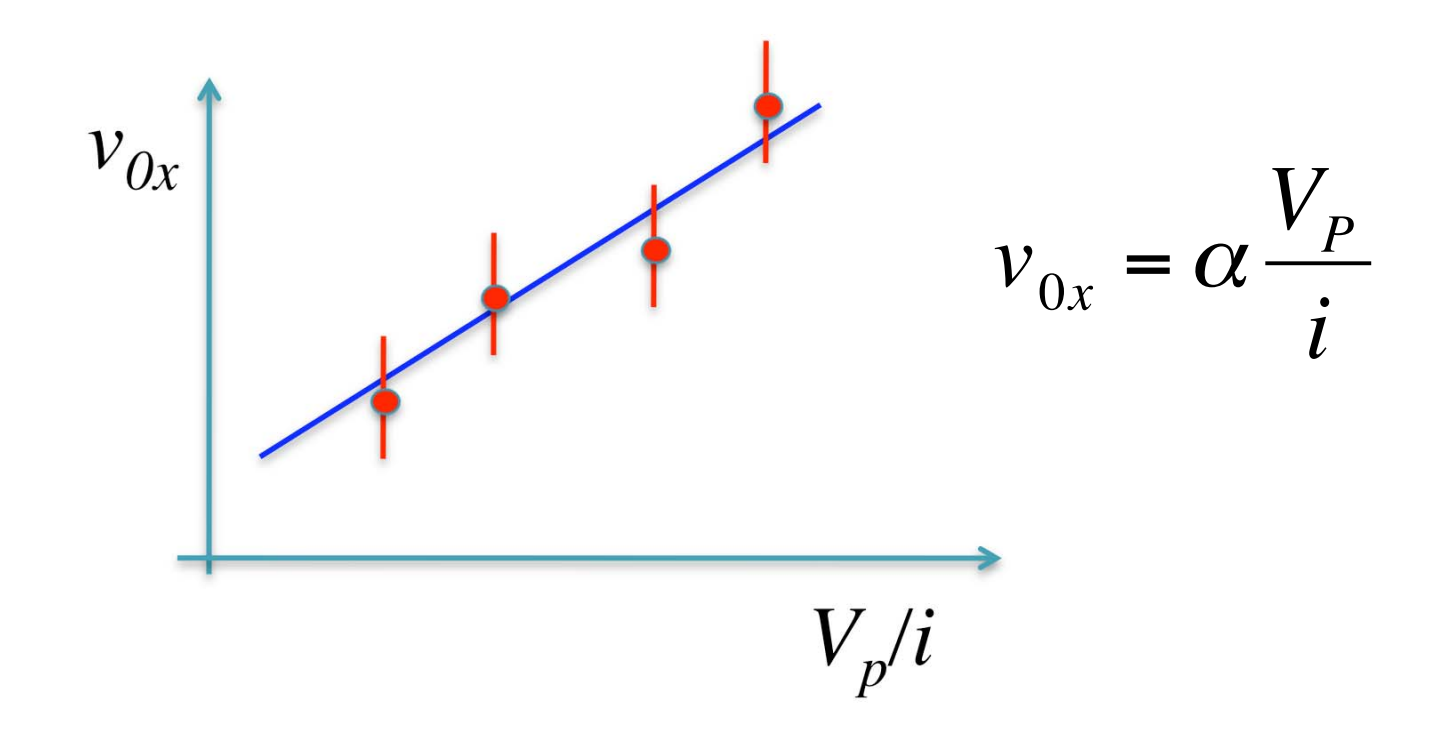

• Como obter cada ponto do gráfico de forma precisa?

#### Procedimento

- 1. $\blacksquare$  Selecione uma tensão de aceleração ( $V_{AC}$ ) e obtenha  $v_{0x}$ .
- 2. Com tensão entre as placas NULA  $(V_P = 0)$ 
	- 1. Ajuste a corrente (*i*) para que o deslocamento devido ao campo magnético seja *1 cm*. Meça *i*.
	- 2. Ajuste a tensão entre as placas para compensar este deslocamento e voltar a partícula para a origem. Meça  $V_{\bm{P}}$ .
	- 3.Repita os passos 1-2 para *h=1, 2, 3* e *4 cm*.
	- 4.. Faça o gráfico de  $V_P$  em função de i para estes dados.
	- 5. O coeficiente angular obtido é o valor  $\gamma = V_P/i$  para o  $v_{0x}$  selecionado.
- 3. Repita os passos acima para, pelo menos, mais 3 valores de  $v_{0x}$  ( $V_{AC}$ ) e faça o gráfico ao lado
	- 1.Total de pelo menos 4 pontos

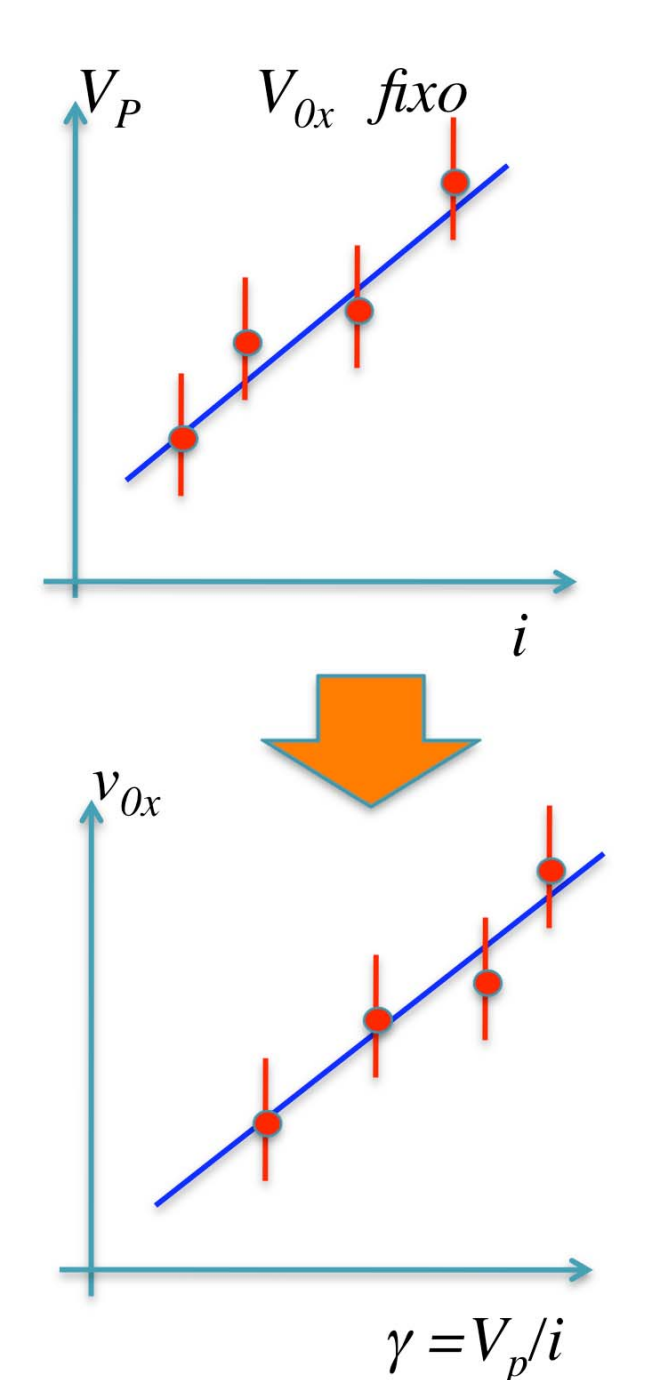

 $\circ$ 

#### Atividades da semana

- $\bullet$  Verificar se a aproximação teórica para o seletor se aplica
	- $\circ$   $\;$  Calcular a constante  $k$  e verificar se a ordem de grandeza é próxima de 1. Discutir os resultados.

 $\bullet$ Calibrar o seletor de velocidades

- $\circ$  $\circ$   $\;\;\;$  Obter a constante  $\alpha$  que relaciona a velocidade de filtro com a tensão entre as placas e a corrente nas bobinas
	- O  $\cdot$  Gráficos ajustados de  $V_P$  em função da corrente para cada  $v_{0x}$ .
	- 0  $\cdot$  Gráfico ajustado de  $v_{0x}$  em função de  $V_P/i$  obtido dos ajustes acima.
	- O Obtenha a distância efetiva entre as placas ( *d*) e compare com valores obtidos anteriormente.
- $\circ$ Discuta os resultados obtidos.